# Network Test Tools for Voice and Video

Terry Slattery
Chesapeake Netcraftsmen
CCIE #1026

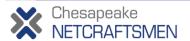

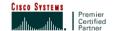

#### What Do You Do When...

## The traditional NMS fails to meet your needs?

- A. Tell your boss that it isn't possible.
- B. Call your NMS vendor and complain.
- C. Ask your friends and search the web.
- D. Run around in circles, screaming and pulling your hair out.
- E. All of the above.

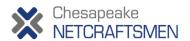

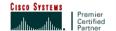

#### **Traditional NMS**

- Element management (devices & interfaces)
- Event logging and processing (syslog and SNMP Trap)
- Primarily device and link performance
- Poor visibility into QoE for apps, including voice/video
- Good things, but not sufficient for voice/video

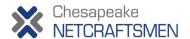

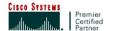

## **Voice/Video Monitoring**

- Problem detection
  - When did it occur?
  - Where in the path did the problem occur?
  - Characterize the problem
    - Calls don't connect
    - Poor audio/video quality
    - Calls drop
    - Conference calls don't work
- Problem isolation
  - What subsystem is failing?
  - Where in the path should I look?

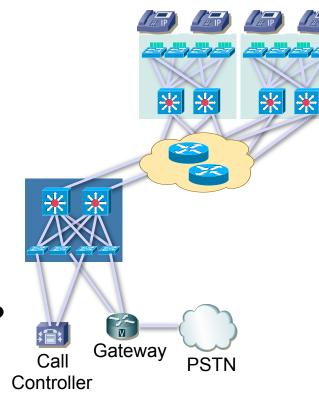

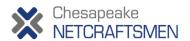

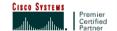

#### What to Test and Monitor

- Signaling: call setup and termination
- Bearer traffic characteristics: delay, jitter, and packet loss
  - Many things influence these factors
  - Identifying the source of problems can be difficult
- Monitoring QoE
  - Use simulated calls
  - Monitor real user calls
  - Both?
- Provide Information, not Data
  - Don't overwhelm the network manager

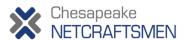

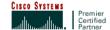

## **Tool Requirements**

- Identification of voice/video problems
  - Dashboard and reporting (what to tell the boss)
  - Thresholds and alerting
- The type of problem
  - call connect
  - poor quality
  - call drop

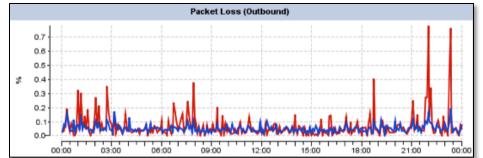

- The time and duration of the problem
- Historical records with trending
- Network segments to investigate
- Drill-down to more detailed information
- Troubleshooting tools
  - Real-time monitoring tools

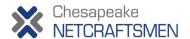

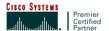

## **Tool Categories**

#### Active

- Generate synthetic traffic simulate call traffic
- Interact with the signaling systems
- Can find problems before customers use the system
- Also useful for troubleshooting and diagnosis
- Place probes where endpoints are located
- May initiate other tests to isolate problem location

#### Passive

- Watch real user traffic
- Identifies actual problems between endpoints
- Can measure QoE
- May require switch SPAN port to see call traffic
- Some monitor call controller operations

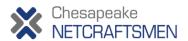

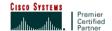

## **Cost of Ownership**

- How much does it cost? Compare with the loaded cost of a staff member
- What is the maintenance cost and burden?
- How many devices are needed and what are the installation requirements?
- What's the learning curve like?
  - Can it be effectively used after periods of minimal use?
- Compare with the cost of having part of the voice/video system down or underperforming

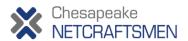

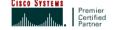

#### **Panelists**

Tool Types and voice/video management and monitoring:

**Paul Barrett, Netscout** 

Matt Stevens, AppNeta

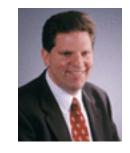

John Dunne, Integrated Research

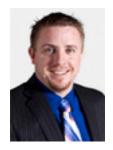

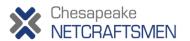

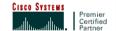

## **Passive Tool: Packet Capture**

- Identify problems in bearer traffic
- SPAN or Tap to capture packets
- Common stats: Delay, Jitter, Loss
- Deep packet analysis: Echo, Noise, Distortion
- Install at network choke points
- NetScout,Telchemy

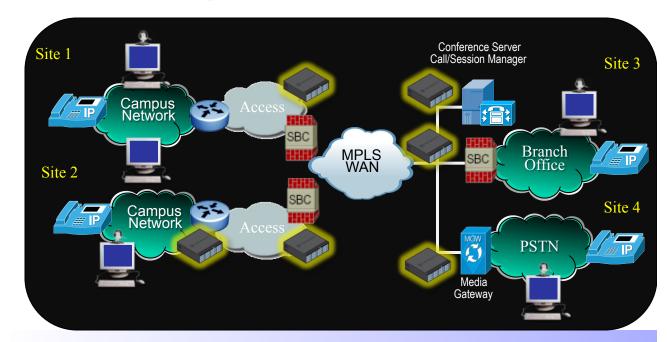

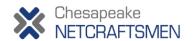

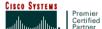

## **Active Tool: Endpoint Monitors**

- Identify endpoint problems
- Monitor all endpoints
  - Call controllers, Phones, Gateways, SBCs, etc
  - Multi-vendor
- Resource utilization: Trunks, DSP pools, VM storage, dial plan
- System-wide views
  - Groups of endpoints with problems
  - Call controller health
- Good for overall system health monitoring
  - Essential for multi-vendor systems
- Integrated Research: Prognosis

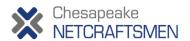

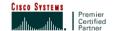

## **Active Tool: Active Path Testing**

- Simulate voice or video
  - Delay, Jitter, Loss
  - Available Bandwidth, QoS consistency
- Heisenberg Uncertainty Principle
  - Minimize impact to the system being measured
  - Determine the path and operational characteristics
- ICMP and UDP probe packets
  - Multiple sizes measures latency and link capacity
  - Traceroute-like functionality
- Scaling to many tests
  - Alerts only on failed tests
  - API to configure test endpoints
- AppNeta: PathView

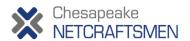

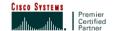